## **Mail Server**

## **Resources**

- [How to run your own e-mail server with your own domain](http://arstechnica.com/information-technology/2014/02/how-to-run-your-own-e-mail-server-with-your-own-domain-part-1/)
- [Comparison of webmail providers](https://en.wikipedia.org/wiki/Comparison_of_webmail_providers)
- [How to setup Reverse DNS and PTR records](http://www.itworld.com/article/2833006/networking/how-to-setup-reverse-dns-and-ptr-records.html)
- [Reverse DNS lookup](https://en.wikipedia.org/wiki/Reverse_DNS_lookup)
- [DiskStation Manager Create Your Mail System](https://www.synology.com/en-us/knowledgebase/DSM/help/MailPlus-Server/mailplus_server_creation)
- [SPF Records](https://support.dnsimple.com/articles/spf-record/)

From: <https://wiki.condrau.com/> - **Bernard's Wiki**

Permanent link: **<https://wiki.condrau.com/net:mailserver>**

Last update: **2020/04/29 14:53**

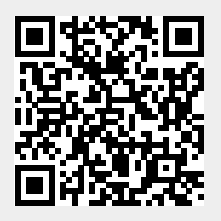